### **ΜΑΘΗΜΑ 2ο**

## ΑΣΚΗΣΗ 1

Δημιουργείστε μία κλάση Vehicle που αναπαριστά ένα όχημα. Το Vehicle έχει τις εξής ιδιότητες

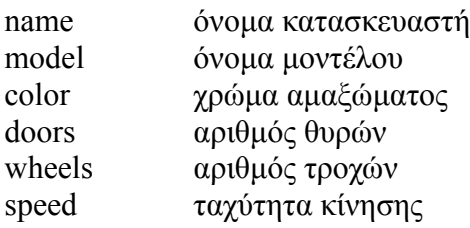

και μπορεί να κάνει τα ακόλουθα

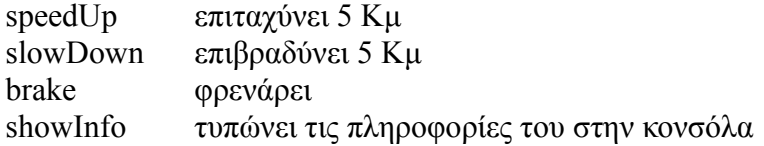

### ΑΣΚΗΣΗ 2

Εμπλουτίστε την υλοποίηση του οχήματος δημιουργώντας

constructor, getters

και προσαρμόστε κατάλληλα το επίπεδο πρόσβασης στα μέλη της κλάσης σας ώστε να είναι τα πεδία της ορατά μόνο σε αυτήν, να παίρνουν αρχικές τιμές μόνο από τον constructor , και να το πεδίο speed να αλλάζει από τις speedup και slowdown

#### . ΑΣΚΗΣΗ 3

Εντάξατε την κλάση τουVehicle σε ένα package με όνομα tools. Θέστε το επίπεδο πρόσβασης της speed σε «package private».

# ΑΣΚΗΣΗ 4

Υπερφορτώστε τις speedup, slowdown

ώστε να δέχονται παράμετρο την τιμή ταχύτητας που μεταβάλουν και να επιστρέφουν την νέα ταχύτητα speed. Επίσης η showInfo να επιστρέφει τις πληροφορίες που τυπώνει εκεί που κλήθηκε.